## **DDM**

Highlighted sections have their own videos. Please click on enhancement reference number to view in YouTube.

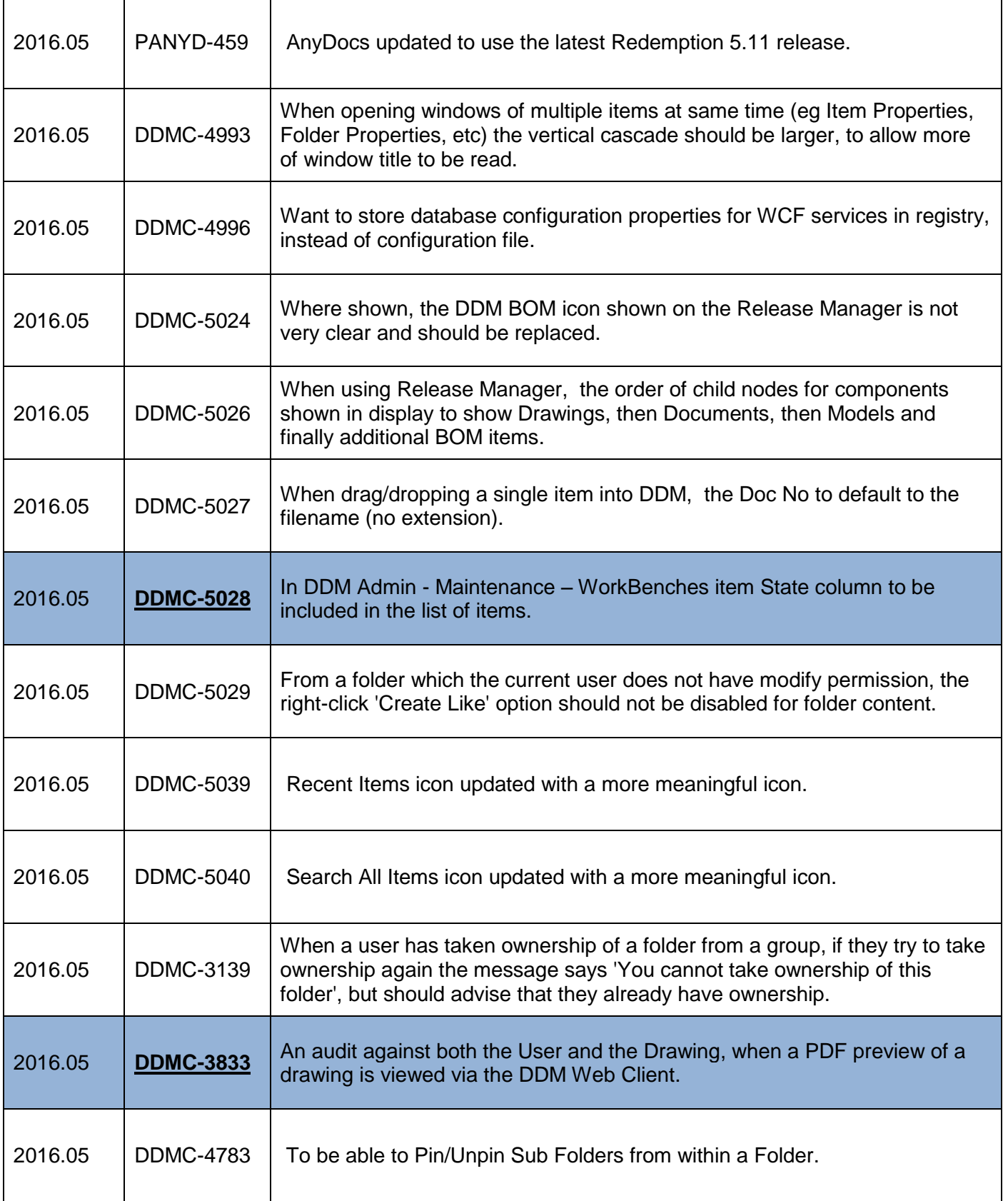

## **DDM 2016.05: Full Enhancements List**

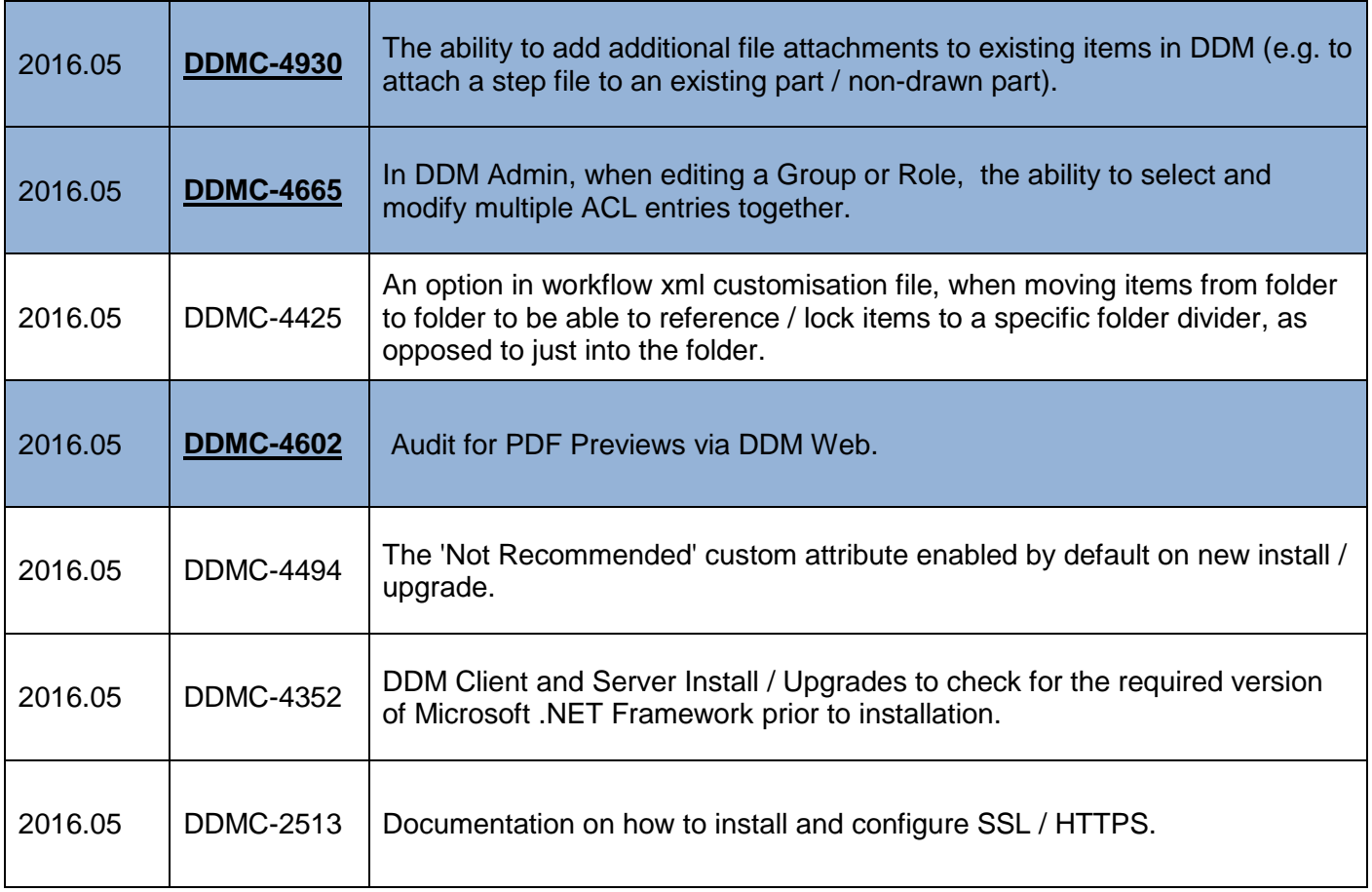

i.